## **TABLE DES SYNTAXES**

<span id="page-0-0"></span>Pour chaque demande d'information composez la syntaxe adéquate est envoyée votre SMS au **3300.**

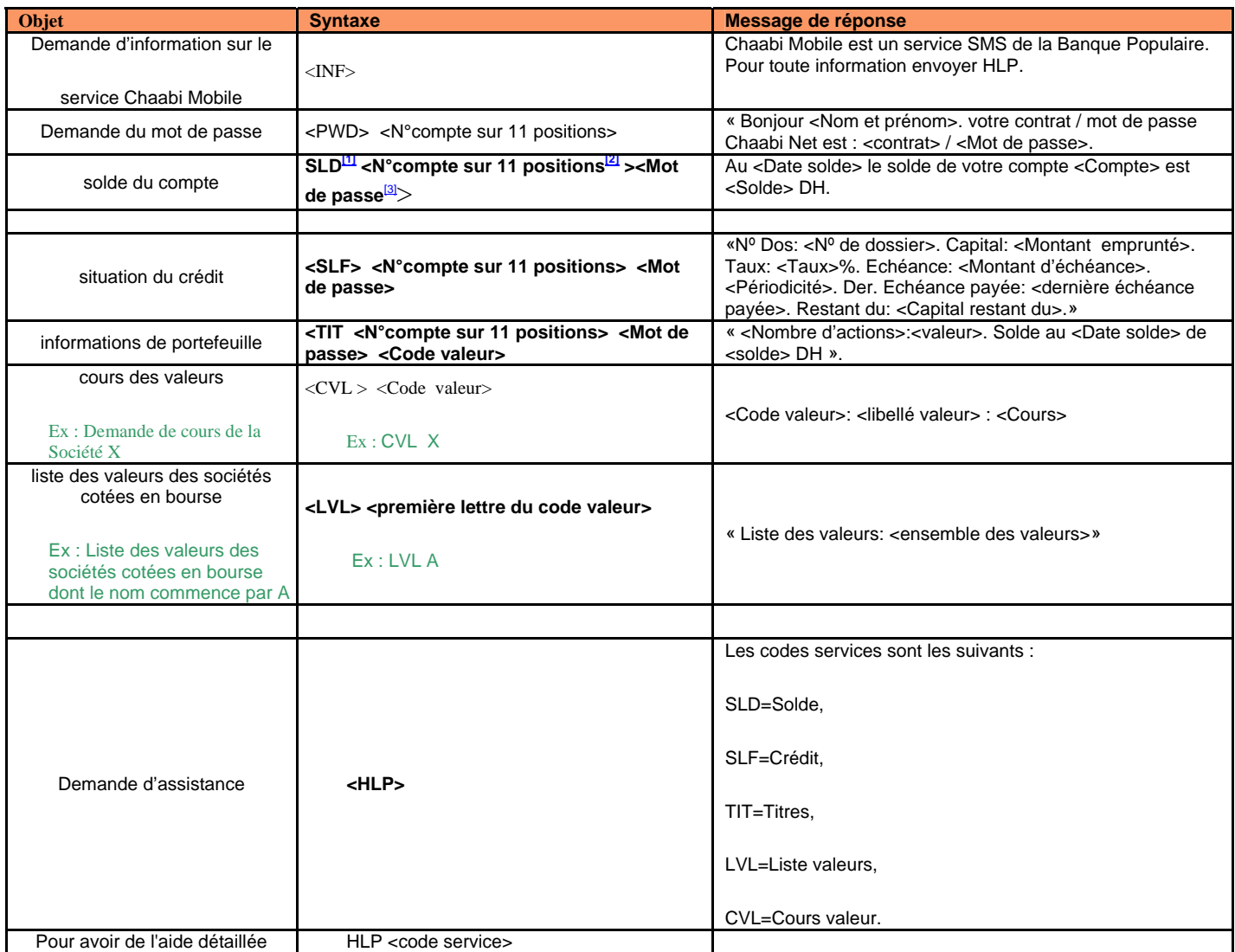

<sup>[1]</sup> Laissez un espace entre les composantes du message

[\[2\]](#page-0-0) **Exemple** : votre N° de compte est : 2111157398410009 le numéro de compte à composer est : **57398410009**

<sup>[3]</sup> Il s'agit de votre mot de passe de Chaabi Net